## **ПЕРВОЕ ВЫСШЕЕ ТЕХНИЧЕСКОЕ УЧЕБНОЕ ЗАВЕДЕНИЕ РОССИИ**

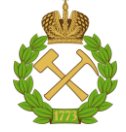

#### **МИНИСТЕРСТВО НАУКИ И ВЫСШЕГО ОБРАЗОВАНИЯ РОССИЙСКОЙ ФЕДЕРАЦИИ федеральное государственное бюджетное образовательное учреждение высшего образования САНКТ-ПЕТЕРБУРГСКИЙ ГОРНЫЙ УНИВЕРСИТЕТ**

**СОГЛАСОВАНО \_\_\_\_\_\_\_\_\_\_\_\_\_\_\_\_\_\_\_\_\_\_\_\_\_**

## **УТВЕРЖДАЮ \_\_\_\_\_\_\_\_\_\_\_\_\_\_\_\_\_\_\_\_\_\_**

**Руководитель ОПОП ВО доцент Ю.Л. Гульбин**

**Проректор по образовательной деятельности Д.Г. Петраков**

## **РАБОЧАЯ ПРОГРАММА ДИСЦИПЛИНЫ**

# *ТЕХНОЛОГИЯ ПРОВЕДЕНИЯ ГОРНО-РАЗВЕДОЧНЫХ ВЫРАБОТОК*

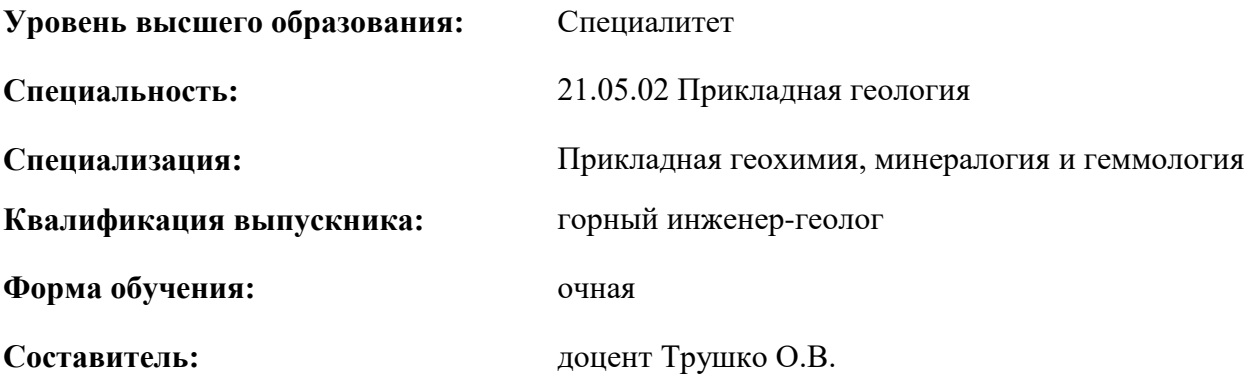

Санкт-Петербург

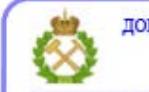

ДОКУМЕНТ ПОДПИСАН УСИЛЕННОЙ КВАЛИФИЦИРОВАННОЙ<br>ЭЛЕКТРОННОЙ ПОДПИСЬЮ

Сертификат: 00F3 503F 985D 6537 76D4 6643 ВD9В 6D2D 1С Владелец: Пашкевич Наталья Владимировна<br>Действителен: с 27.12.2022 по 21.03.2024

**Рабочая программа дисциплины** «Технология проведения горно-разведочных выработок» составлена:

- в соответствии с требованиями ФГОС ВО – специалитет по специальности «21.05.02 Прикладная геология», утвержденного приказом Минобрнауки России № 953 от 12 августа 2020 г.;

- на основании учебного плана специалитета по специальности «21.05.02 Прикладная геология», специализация «Прикладная геохимия, минералогия и геммология».

Составитель \_\_\_\_\_\_\_\_\_\_ к.т.н., доц. О.В. Трушко

**Рабочая программа рассмотрена и одобрена** на заседании кафедры Строительства горных предприятий и подземных сооружений от 26.01.2021 г., протокол № 9.

Заведующий кафедрой СГП и ПС д.т.н., проф. А.Г. Протосеня

#### **Рабочая программа согласована:**

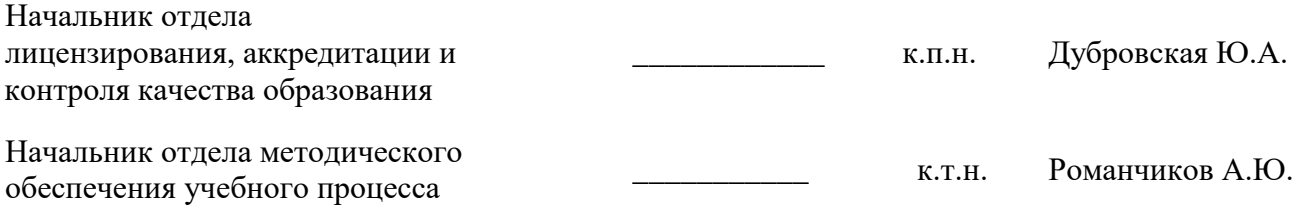

### **1. ЦЕЛИ И ЗАДАЧИ ДИСЦИПЛИНЫ**

Цель дисциплины «Технология проведения горно-разведочных выработок» – подготовка специалиста, владеющего знаниями о горных машинах и механизмах применяемых при проведении и креплении горных выработок, и используемых для погрузки и транспортировки горной породы; о технологиях проведения горных выработок в различных горно-геологических и гидрогеологических условиях; приобретения умений самостоятельного творческого решения задач по составлению проектной документации и руководству горнопроходческими работами, привитие навыков творческого подхода в оценке и применения практики строительства горных выработок.

Основные задачи дисциплины:

- изучение горных машин и механизмов, технологий, способов производства и организации горнопроходческих работ при проведении горных выработок;

- овладение методами, способами производства и организации горнопроходческих работ;

- формирование навыков принятия технически совершенных и экономически эффективных решений при проектировании; навыков практического руководства процессом проведения горных выработок;

- формирование навыков практического применения нормативно-правовых документов (ГОСТ, СНИП, СП, ЕНиР) и современных методов расчёта;

- формирование мотивации к самостоятельному повышению уровня профессиональных навыков в области проведения горных выработок.

#### **2. МЕСТО ДИСЦИПЛИНЫ В СТРУКТУРЕ ОПОП ВО**

Дисциплина «Технология проведения горно-разведочных выработок» относится к обязательной части Блока 1 «Дисциплины (модули)» основной профессиональной образовательной программы по специальности «21.05.02 Прикладная геология», специализация «Прикладная геохимия, минералогия и геммология» и изучается в 8-м семестре.

Предшествующими курсами, на которых непосредственно базируется дисциплина «Технология проведения горно-разведочных выработок» являются: «Основы инженерной геологии», «Буровые станки и бурение скважин».

Дисциплина «Технология проведения горно-разведочных выработок» является основополагающей для изучения следующих дисциплин: «Прогнозирование, поиски и разведка месторождений полезных ископаемых», «Экономика и организация геологоразведочных работ».

Особенностью дисциплины является получение студентами знаний в области техники и технологии проведения горных выработок, позволяющих будущим специалистам понимать организацию, виды и способы поисков и разведки месторождений полезных ископаемых с помощью проведения горных выработок, знать основы проектирования, применяемые горные машины и оборудование, пути решения вопросов охраны окружающей среды, а также овладение современными методами расчёта всех основных производственных и технологических процессов, а также горных машин и механизмов, участвующих во всех технологических процессах при проведении горных выработок.

#### **3. ПЛАНИРУЕМЫЕ РЕЗУЛЬТАТЫ ОБУЧЕНИЯ ПО ДИСЦИПЛИНЕ, СООТНЕСЕННЫЕ С ПЛАНИРУЕМЫМИ РЕЗУЛЬТАТАМИ ОСВОЕНИЯ ОБРАЗОВАТЕЛЬНОЙ ПРОГРАММЫ**

Процесс изучения дисциплины «Технология проведения горно-разведочных выработок» направлен на формирование следующих компетенций:

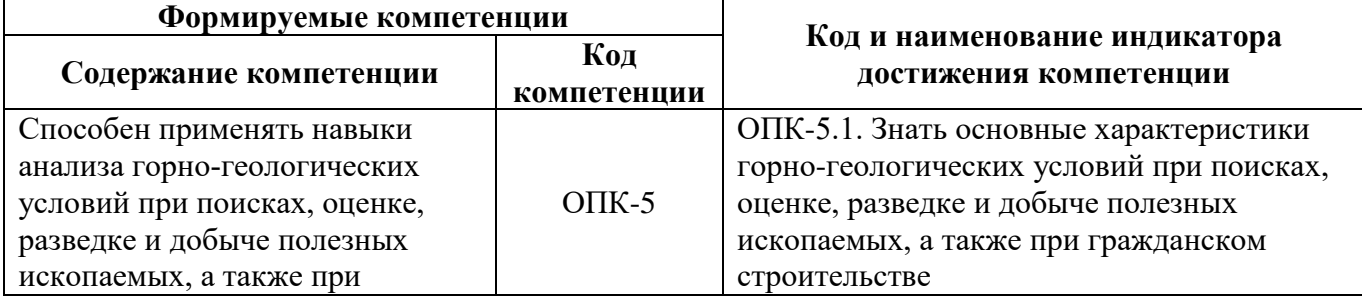

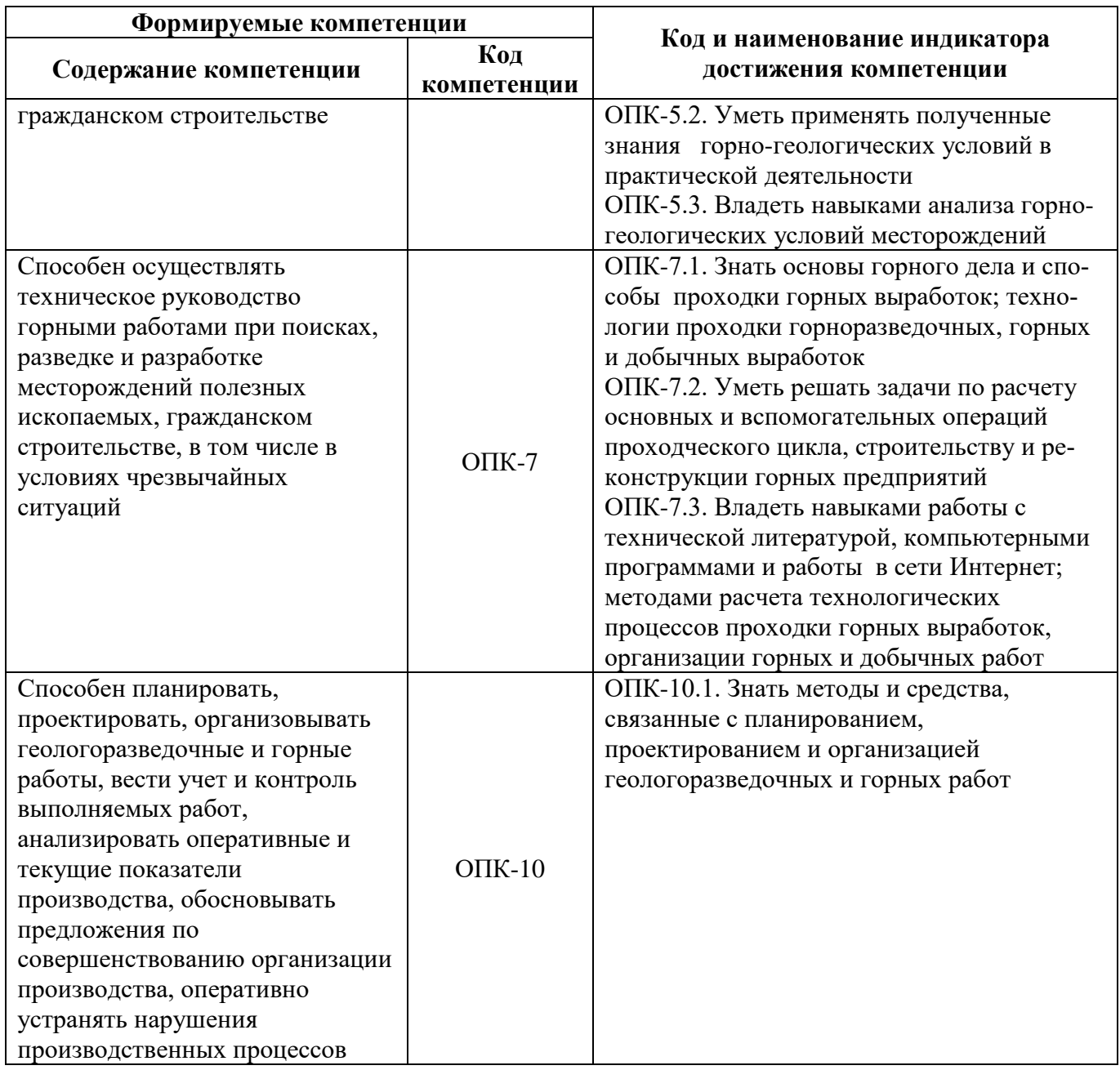

## **4. СТРУКТУРА И СОДЕРЖАНИЕ ДИСЦИПЛИНЫ**

**4.1. Объем дисциплины и виды учебной работы**

Общая трудоёмкость учебной дисциплины составляет 2 зачётные единицы, 72 ак. часа.

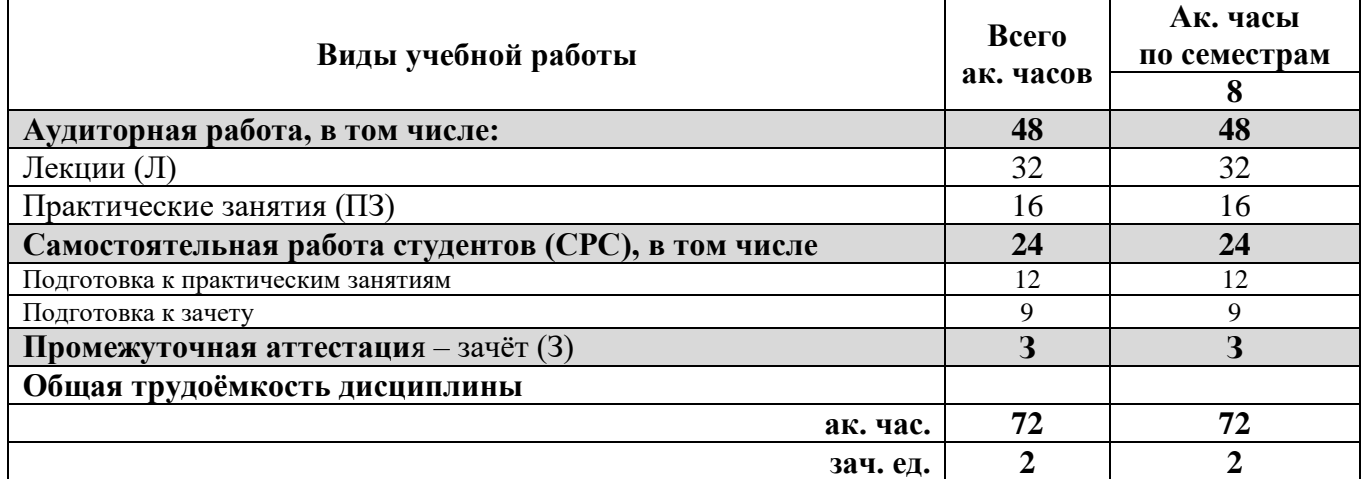

## **4.2. Содержание дисциплины**

Учебным планом предусмотрены: лекции, практические занятия и самостоятельная работа. **4.2.1. Разделы дисциплин и виды занятий**

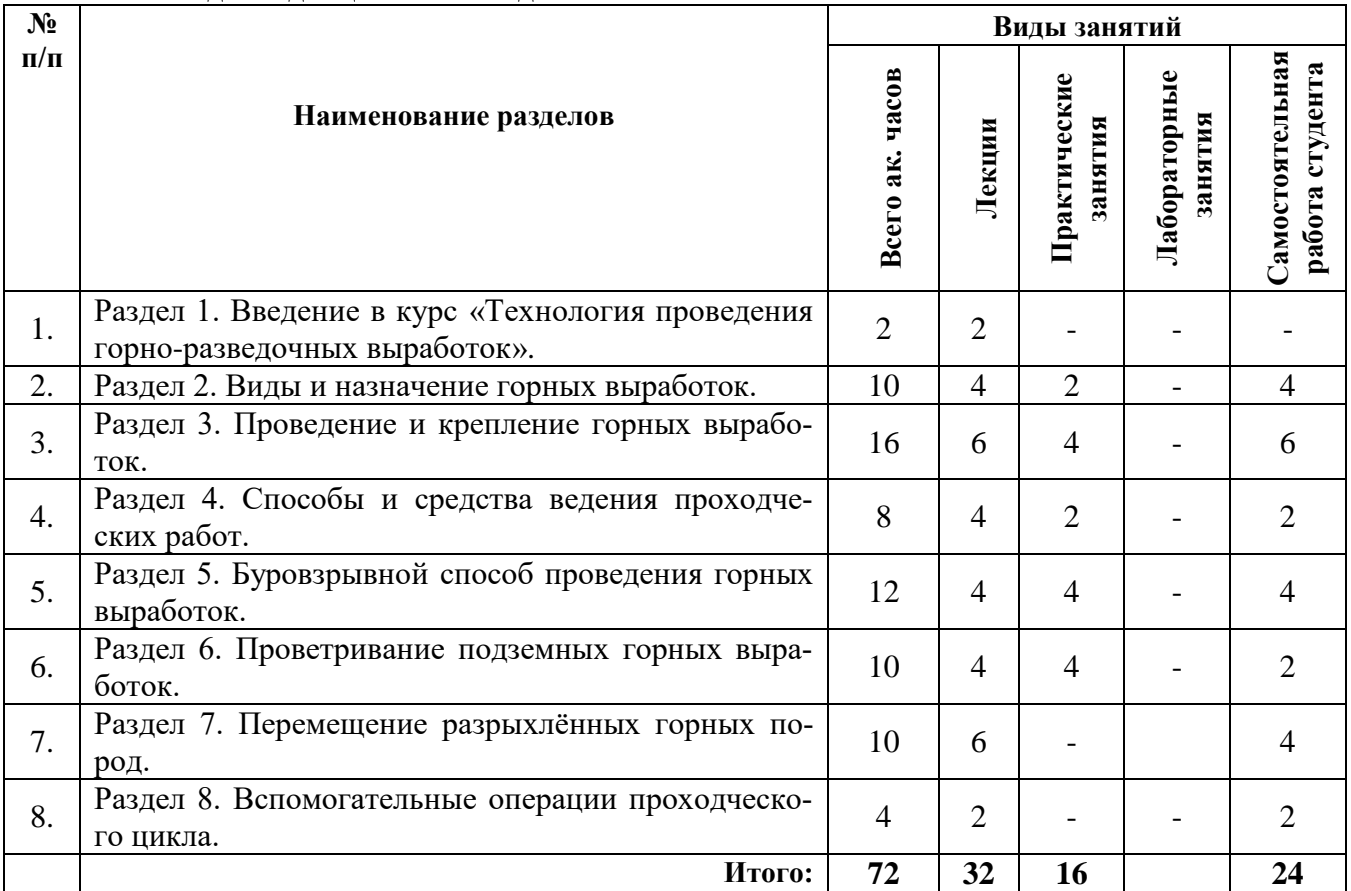

## **4.2.2. Содержание разделов дисциплины**

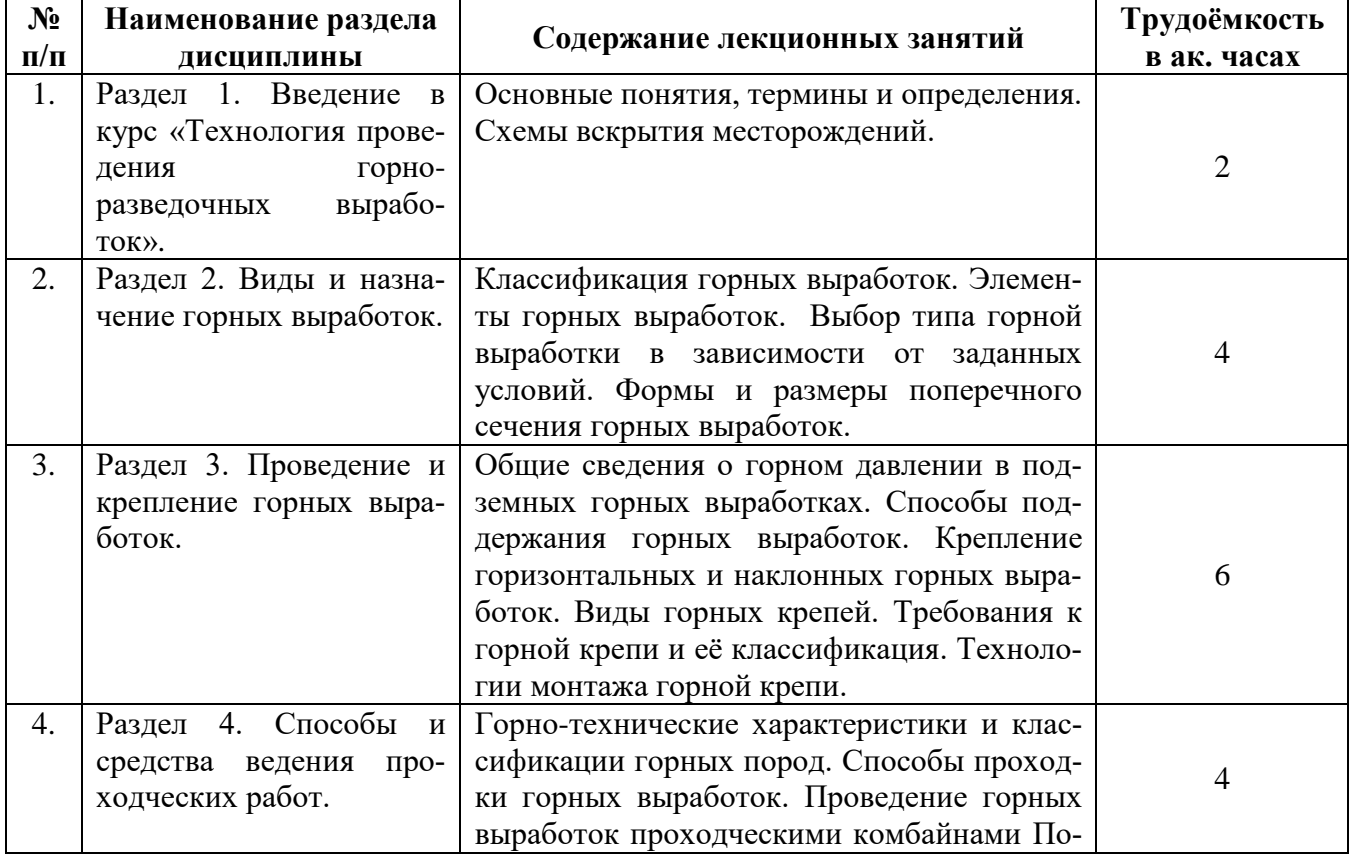

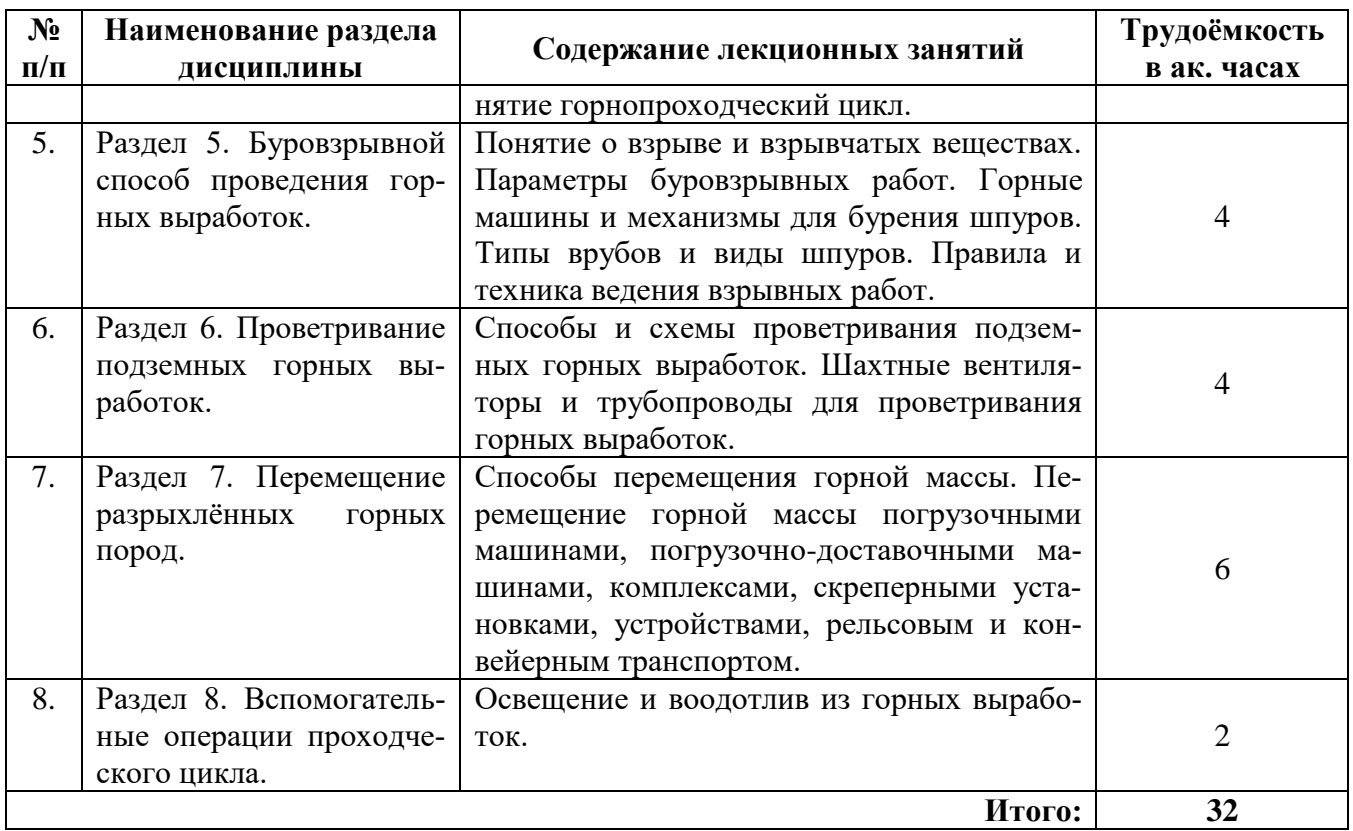

## **4.2.3. Практические занятия**

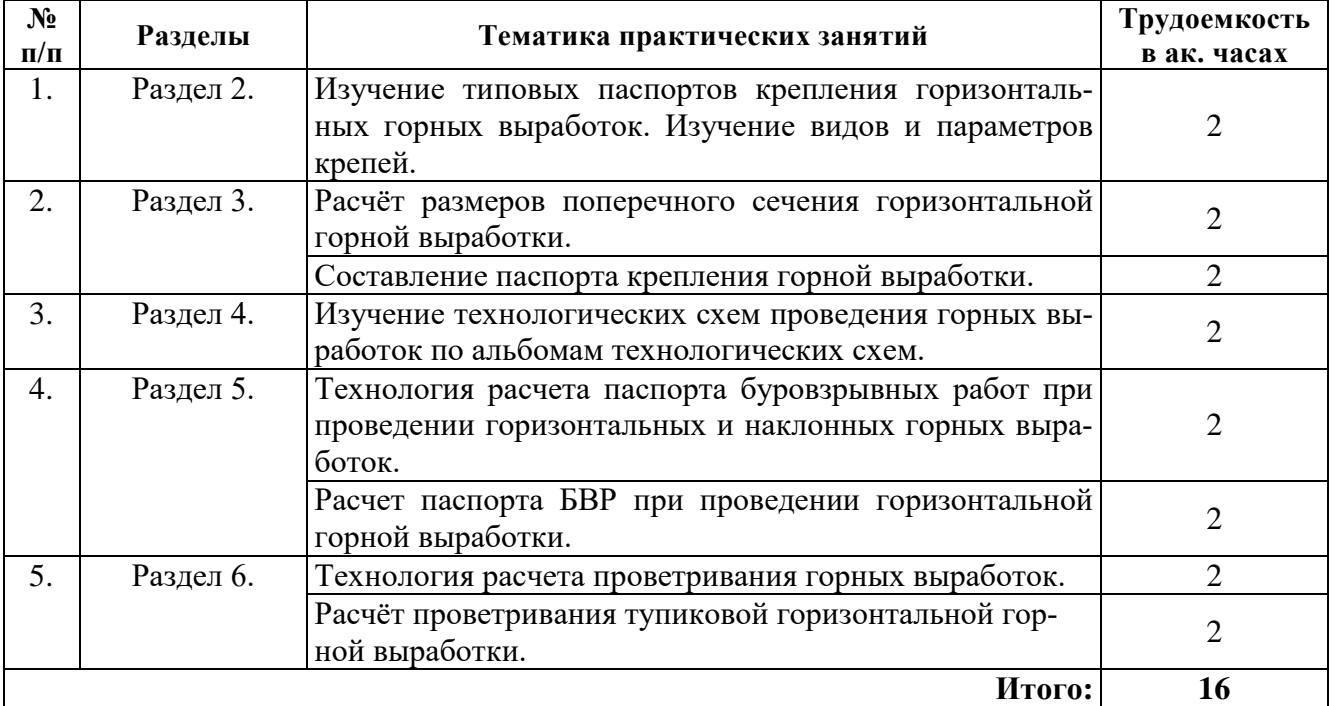

## **4.2.4. Лабораторные работы**

Лабораторные работы не предусмотрены.

#### **4.2.5. Курсовые работы (проекты)**

Курсовые работы (проекты) не предусмотрены.

#### **5. ОБРАЗОВАТЕЛЬНЫЕ ТЕХНОЛОГИИ**

В ходе обучения применяются:

**Лекции**, которые являются одним из важнейших видов учебных занятий и составляют основу теоретической подготовки обучающихся.

Цели лекционных занятий:

- дать систематизированные научные знания по дисциплине, акцентировать внимание на наиболее сложных вопросах дисциплины;

- стимулировать активную познавательную деятельность обучающихся, способствовать формированию их творческого мышления.

**Практические занятия.** Цели практических занятий:

- совершенствовать умения и навыки решения практических задач.

Главным содержанием этого вида учебных занятий является работа каждого обучающегося по овладению практическими умениями и навыками профессиональной деятельности.

Главным содержанием этого вида учебных занятий является работа каждого обучающегося по овладению практическими умениями и навыками профессиональной деятельности.

**Консультации** (текущая консультация, накануне зачёта) является одной из форм руководства учебной работой обучающихся и оказания им помощи в самостоятельном изучении материала дисциплины, в ликвидации имеющихся пробелов в знаниях, задолженностей по текущим занятиям, в подготовке письменных работ (проектов).

Текущие консультации проводятся преподавателем, ведущим занятия в учебной группе, научным руководителем и носят как индивидуальный, так и групповой характер.

**Самостоятельная работа обучающихся** направлена на углубление и закрепление знаний, полученных на лекциях и других занятиях, выработку навыков самостоятельного активного приобретения новых, дополнительных знаний, подготовку к предстоящим учебным занятиям и промежуточному контролю.

## **6. ОЦЕНОЧНЫЕ СРЕДСТВА ДЛЯ ТЕКУЩЕГО КОНТРОЛЯ УСПЕВАЕМОСТИ, ПРОМЕЖУТОЧНОЙ АТТЕСТАЦИИ ПО ИТОГАМ ОСВОЕНИЯ ДИСЦИПЛИНЫ**

#### *6.1. Оценочные средства для самостоятельной работы и текущего контроля успеваемости*

## **Раздел 1. Введение в курс горные машины и проведение горных выработок**

- 1. Что называют месторождением?
- 2. Что называют вскрытием шахтного поля?
- 3. Назовите схемы вскрытия шахтных полей?
- 4. Что называют подготовкой шахтного поля?

5. Перечислите основные типы горных выработок.

#### **Раздел 2. Виды и назначение горных выработок**

1. Перечислите открытые горные выработки.

2. Какие горные выработки относятся к вертикальным горным выработкам?

- 3. Какие горные выработки относятся к группе горизонтальных горных выработок?
- 4. Какие горные выработки относятся к группе наклонных горных выработок?
- 5. Что такое околоствольный двор?

6. Какие факторы являются определяющими при определении формы поперечного сечения горной выработки?

7. Какие факторы являются определяющими при определении размеров поперечного сечения горной выработки?

8. Какая форма поперечного сечения горных выработок получила на практике наибольшее распространение?

9. Что такое площадь выработки вчерне?

#### **Раздел 3. Проведение и крепления горных выработок**

1. Что означает понятие «поддержание горных выработок»?

2. Для каких целей составляется паспорт крепления?

3. Какие способы поддержания подземных горных выработок вы знаете?

4. Какой вид крепи чаще других используется в условиях неустановившегося горного давления?

5. Каким требованиях должна удовлетворять горная крепь?

6. От чего зависит величина и направление горного давления?

7. Для каких целей используются вяжущие вещества?

8. Чем отличается полная крепёжная рама от неполной крепёжной рамы?

9. Назовите основные достоинства и недостатки деревянной крепи.

10. В каких горных породах применяются полные и неполные крепёжные рамы?

11. В каких условиях деревянная рамная крепь устанавливается вразбежку, а в каких сплошняком?

12. Каков срок службы деревянной крепи?

13. Можно ли использовать деревянную крепь в качестве временной крепи?

14. Чем отличается установка полной крепёжной рамы от неполной?

15. Для каких целей используется забутовка?

16. Назовите основные виды работы анкерной крепи.

17. От каких параметров зависит длина анкера и шаг расстановки?

#### **Раздел 4. Способы и средства ведения проходческих работ**

1. Что называют взрываемостью?

2. Что такое буримость горной породы?

3. На что оказывает влияние взрываемость?

4. Чем характеризуется устойчивость горных пород?

5. Назовите способы проходки горных выработок.

#### **Раздел 5. Буровзрывной способ проведения горных выработок**

1. Дайте характеристику буровзрывным работам?

2. Назовите основные типы врубов применяемых на практике при проведении горных вы-

## работок.

3. Какие показатели оказывают влияние на тип вруба?

4. Назовите основные типы шпуров и каково их назначение.

5. От каких показателей зависит схема расположения шпуров на забое горной выработки?

6. Для каких горных пород используется вращательный способ бурения?

7. Для каких горных пород используется ударно-вращательный способ бурения?

#### **Раздел 6. Проветривание подземных горных выработок**

1. Охарактеризуйте понятие вентиляции горных выработок.

2. Какие схемы проветривания тупиковых горных выработок вы знаете?

3. От чего зависит выбор типа вентилятора и трубопровода?

4. В каких случаях необходимо использовать нагнетательную схему проветривания?

5. В каких случаях необходимо использовать всасывающую схему проветривания?

6. Чему равна минимальная скорость движения воздушной струи согласно ФНПБ для горизонтальных и наклонных горных выработок?

#### **Раздел 7. Перемещение разрыхлённых горных пород**

1. Для каких целей предназначены погрузочные машины?

2. В каких условиях процесс погрузки является наиболее сложным?

3. Какие типы машин относятся к погрузочным машинам периодического принципа действия?

4. Какие типы машин относятся к погрузочным машинам непрерывного принципа действия?

5. Какие бывают исполнительные органы у погрузочных машин?

6. Какие машины прямой погрузки вы знаете?

7. Какие машины со ступенчатой погрузкой вы знаете?

8. Дайте определение скреперу.

9. Какие модификации скреперов и скреперных установок вы знаете?

10. В каких условиях целесообразно использование скреперов и скреперных установок?

11. Назовите классификационные характеристики скреперных установок.

12. В каких случаях используют ящичные скреперы?

#### **Раздел 8. Вспомогательные операции проходческого цикла**

1. Какие источники света применяются для освещения подземных горных выработок?

2. Какие лампы являются основным источником света не только в горно-разведочных вы-

работках, но и в очистных и подготовительных забоях эксплуатационных выработок?

3. Что называют водоотливом?

4. В каких выработках вода может удаляться самотеком?

5. Какими устройствами удаляется вода из забоя горных выработок при значительных водопритоках?

6. Какие мероприятия проводят в горных выработках с целью увеличения освещённости?

7. Какие существуют способы сооружения водотливынх канавок в горных выработках?

## **6.2. Оценочные средства для проведения промежуточной аттестации (зачёта) 6.2.1.Примерный перечень вопросов/заданий для подготовки к зачёту (по дисци-**

**плине):**

1. Назовите факторы, которые необходимо учитывать при выборе места размещения горизонтальных и наклонных горных выработок.

2. Какие горные выработки относятся к подземным, а какие к открытым?

3. Дайте определение очистным горным выработкам?

4. Для каких целей проводятся горно-разведочные выработки?

5. Какие виды штреков вы знаете?

6. Какие горные выработки относятся к главным вскрывающим горным выработкам?

7. Какие горные выработки относятся к группе наклонных горных выработок?

8. Дайте определение шурфу?

9. В чём отличие квершлага от штрека?

10. Какими документами необходимо руководствоваться при проектировании горных выработок?

11. Какое сечение имеют горизонтальные и наклонные горные выработки, пройденные в устойчивых горных породах?

12. Какая из форм поперечного сечения горных выработок является наиболее устойчивой?

13. Чему равна ширина свободного прохода для людей в горизонтальных и наклонных горных выработках, где применяются рельсовые транспортные средства согласно ФНПБ?

14. Что такое горный удар и в каких условиях он возникает?

15. Какие крепи относятся к смешанным крепям?

16. Что такое временная и постоянная крепь?

17. Из каких элементов состоит крепёжная рама?

18. Что такое посадочная крепь?

19. Какие материалы относятся к группе основных и для каких целей они используются?

20. Для каких целей используется специальный ваимозаменяемый профиль?

21. Для каких целей чаще всего используется такой материал, как стеклопластик?

22. Чем отличается полная крепёжная рама от неполной крепёжной рамы?

23. Назовите основные достоинства и недостатки деревянной крепи.

24. В каких горных породах применяются полные и неполные крепёжные рамы?

25. В каких условиях деревянная рамная крепь устанавливается вразбежку, а в каких сплошняком?

26. Каков срок службы деревянной крепи?

27. Можно ли использовать деревянную крепь в качестве временной крепи?

- 28. Чем отличается установка полной крепёжной рамы от неполной?
- 29. Для каких целей используется такой элемент, как лежень?
- 30. Для каких целей используется забутовка?
- 31. Из каких основных элементов состоит узел податливости?
- 32. В чем заключается технология возведения металлической крепи?
- 33. От чего зависит шаг расстановки крепи?
- 34. Назовите основные недостатки металлической крепи.
- 35. В каких условиях целесообразно применять арочную податливую крепь?
- 36. Что обозначают цифры при маркировке СВП (СВП 14, 17, 19, 22, 27, 33)?
- 37. Охарактеризуйте понятие горнопроходческого цикла?
- 38. Что такое рациональная длина заходки?
- 39. Какие основные и вспомогательные операции входят в горнопроходческий цикл?
- 40. На основании чего производят расчёт длительности одного цикла?
- 41. На какие показатели влияют короткие заходки?
- 42. Каково соотношение длины шпура и длины заходки?
- 43. Какие типы врубов относятся к разрушающим, а какие к отрывающим?
- 44. Что какое паспорт буровзрывных работ?
- 45. На что влияет длина шпуров?
- 46. Как определяется расстояние между шпурами?
- 47. В чём заключается проветривание методом естественной тяги системы подземных выработок.
	- 48. В чём заключается процесс принудительного проветривания горных выработок?
	- 49. Какого типа машины и механизмы используют для бурения шпуров?
	- 50. Что из себя представляют электрические свёрла?
	- 51. Для каких целей используют колонковые перфораторы?
	- 52. Для каких целей используют пневматические переносные перфораторы?
	- 53. В каких условиях используют гребковый шарнирно-складывающийся скрепер?
	- 54. В каких условиях используют гребковый скрепер?
	- 55. В каких условиях используются скреперные установки?
	- 56. В каких случаях используют стационарные и скреперные установки?
	- 57. Какие существуют способы сооружения водотливынх канавок в горных выработках?
	- 58. От каких параметров зависит водоприток в горных выработках?

#### **6.2.2. Примерные тестовые задания к зачёту**

Вариант 1

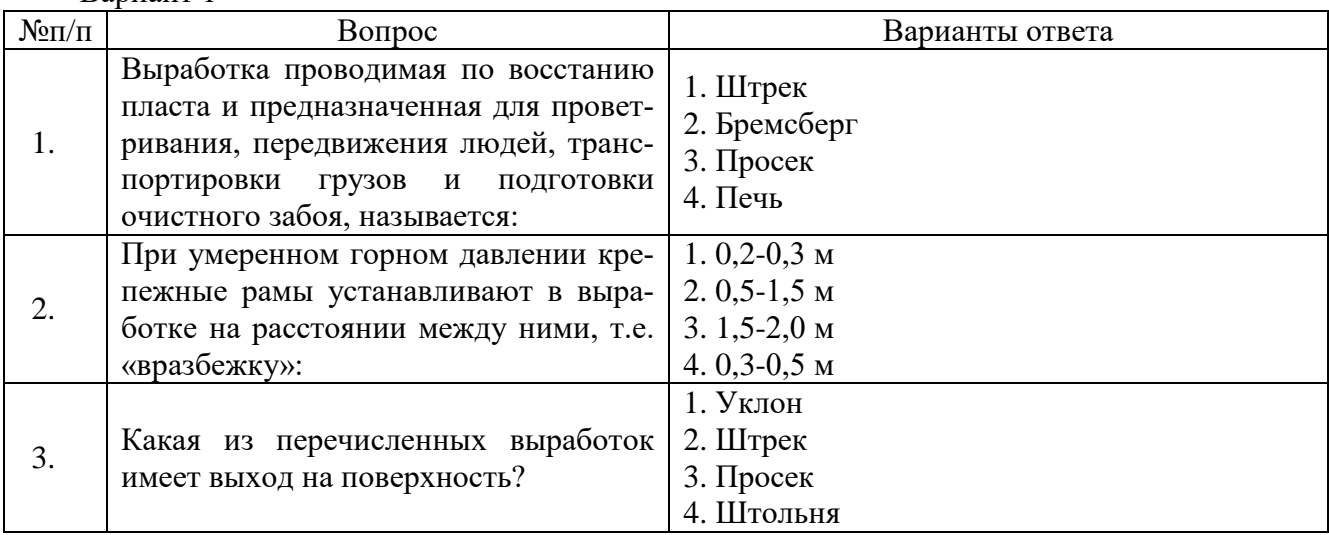

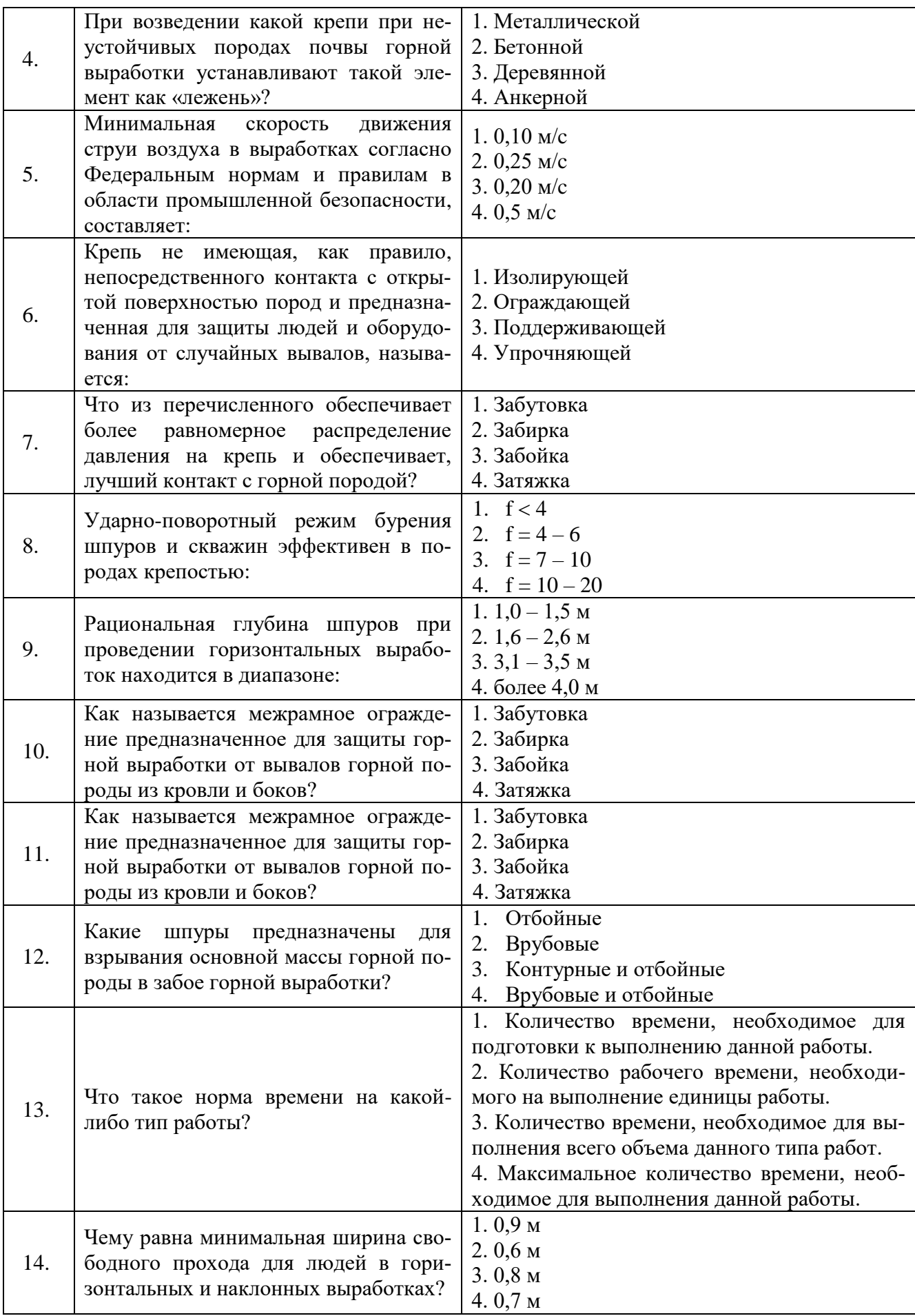

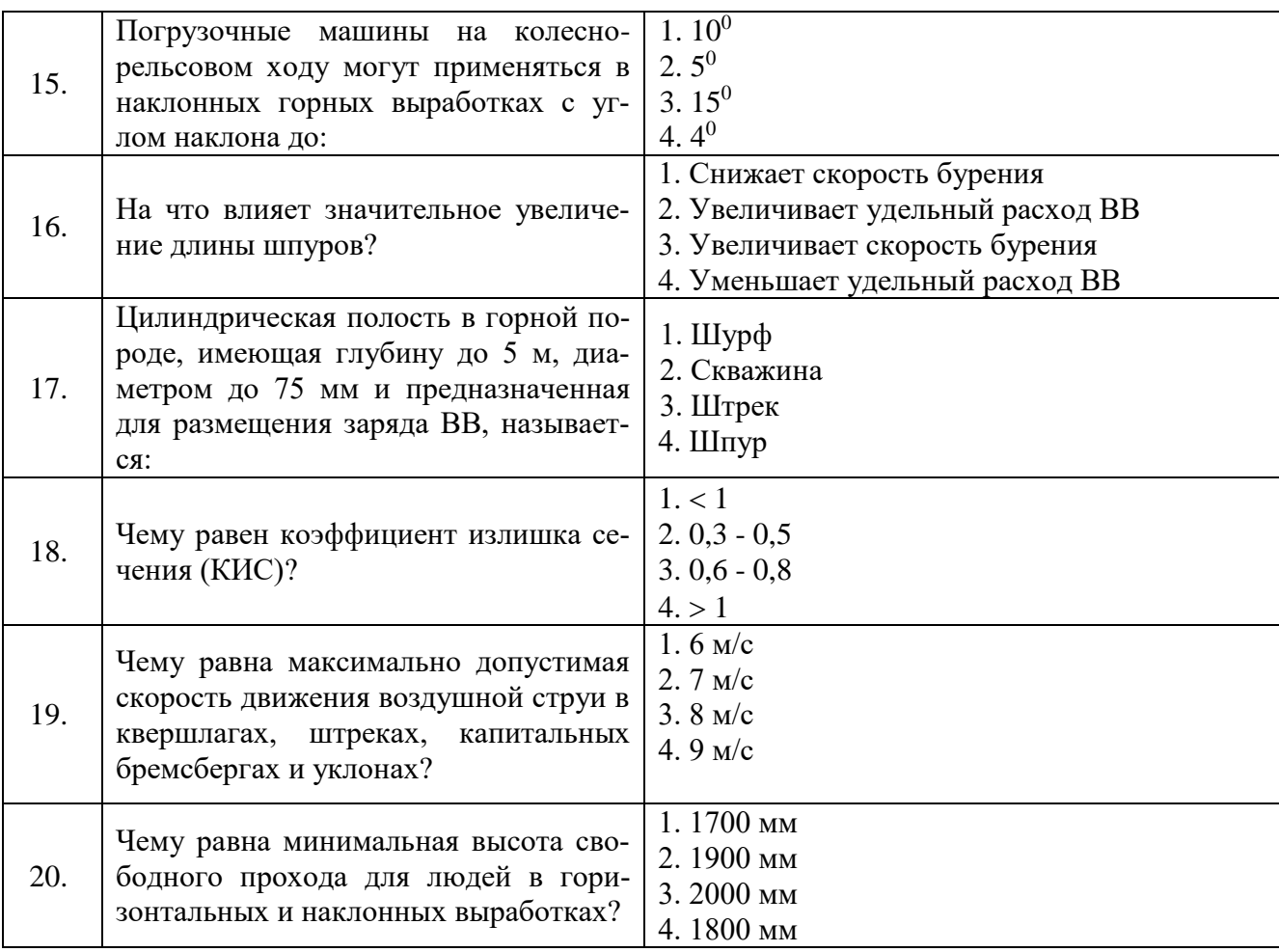

## Вариант № 2

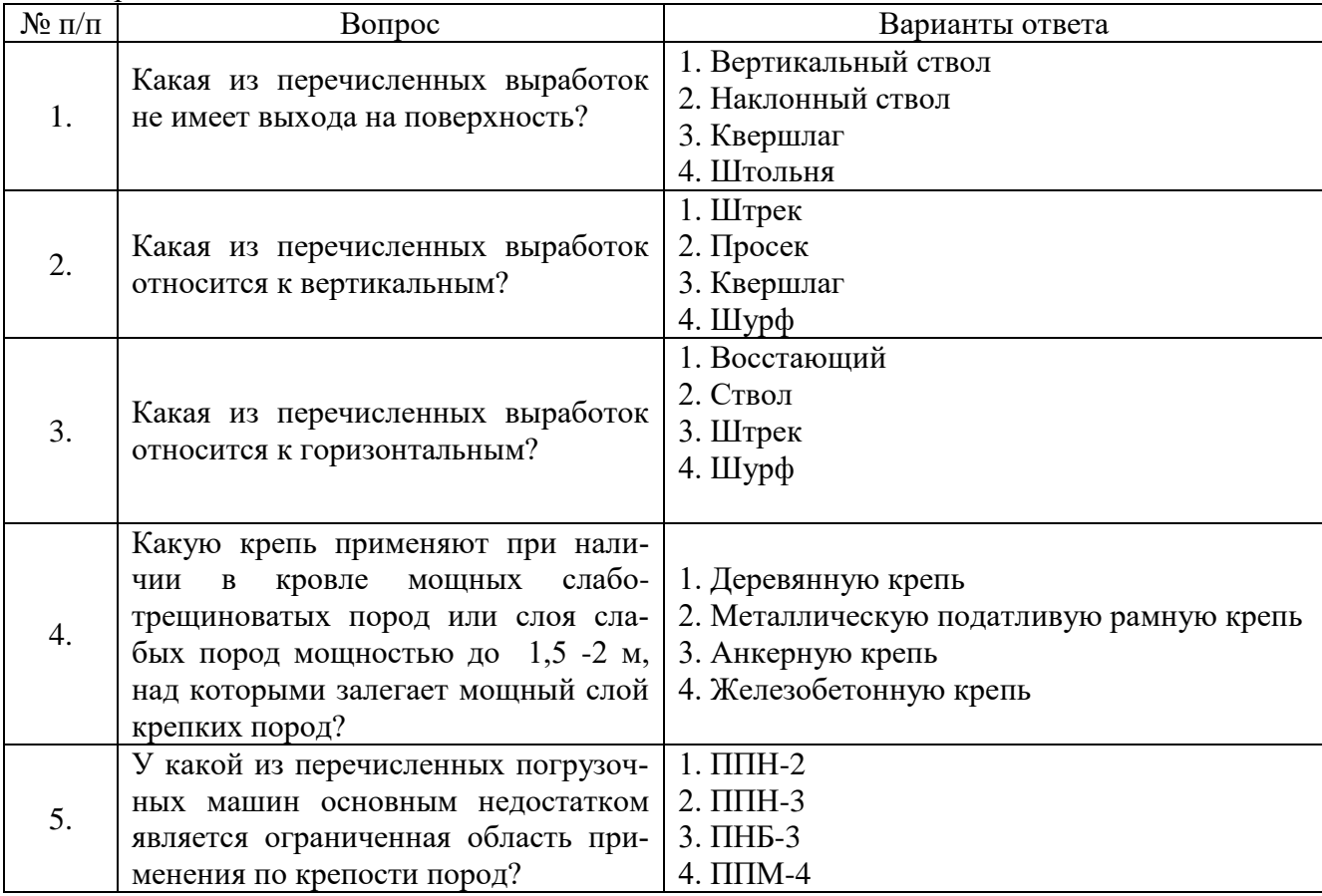

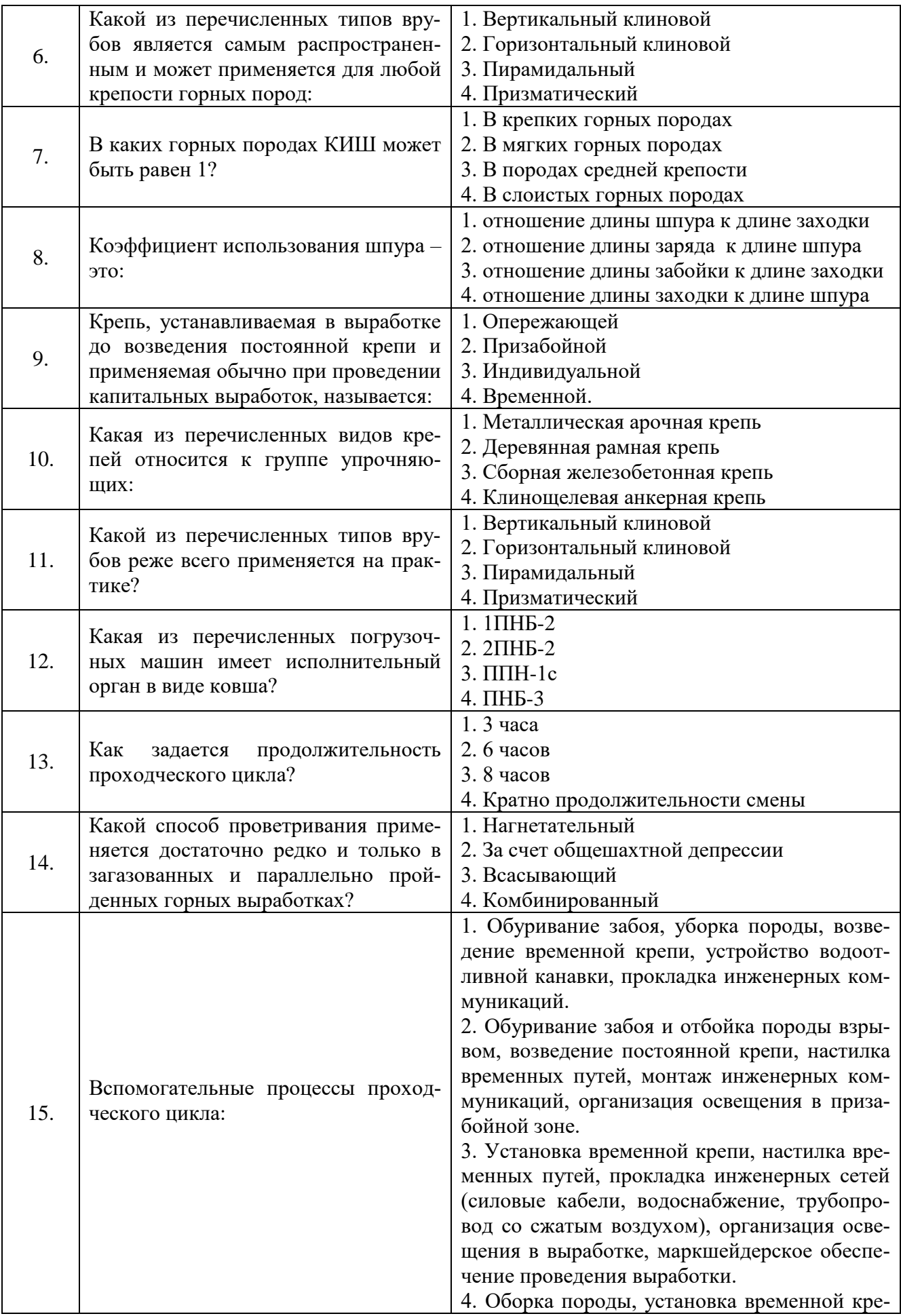

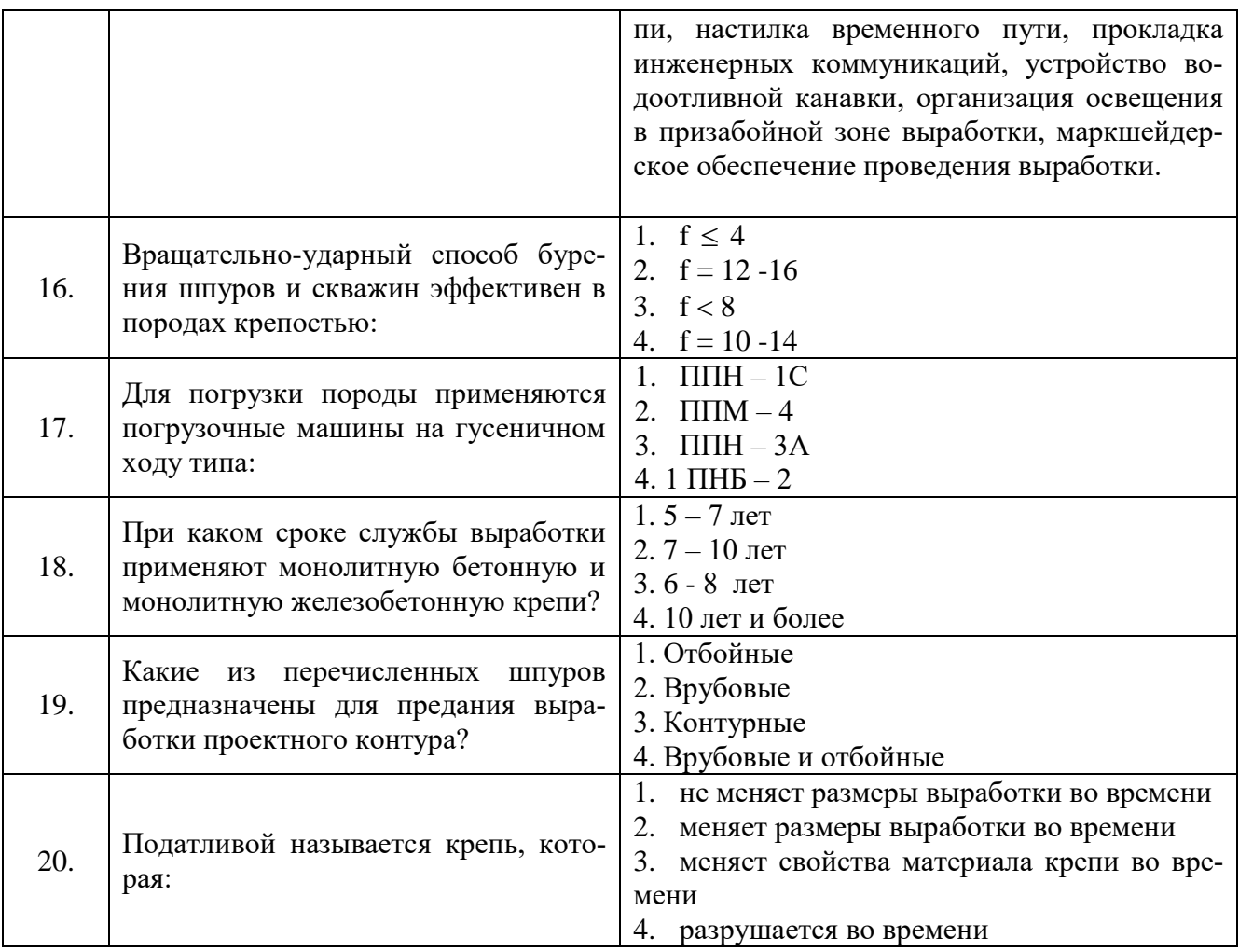

## Вариант № 3

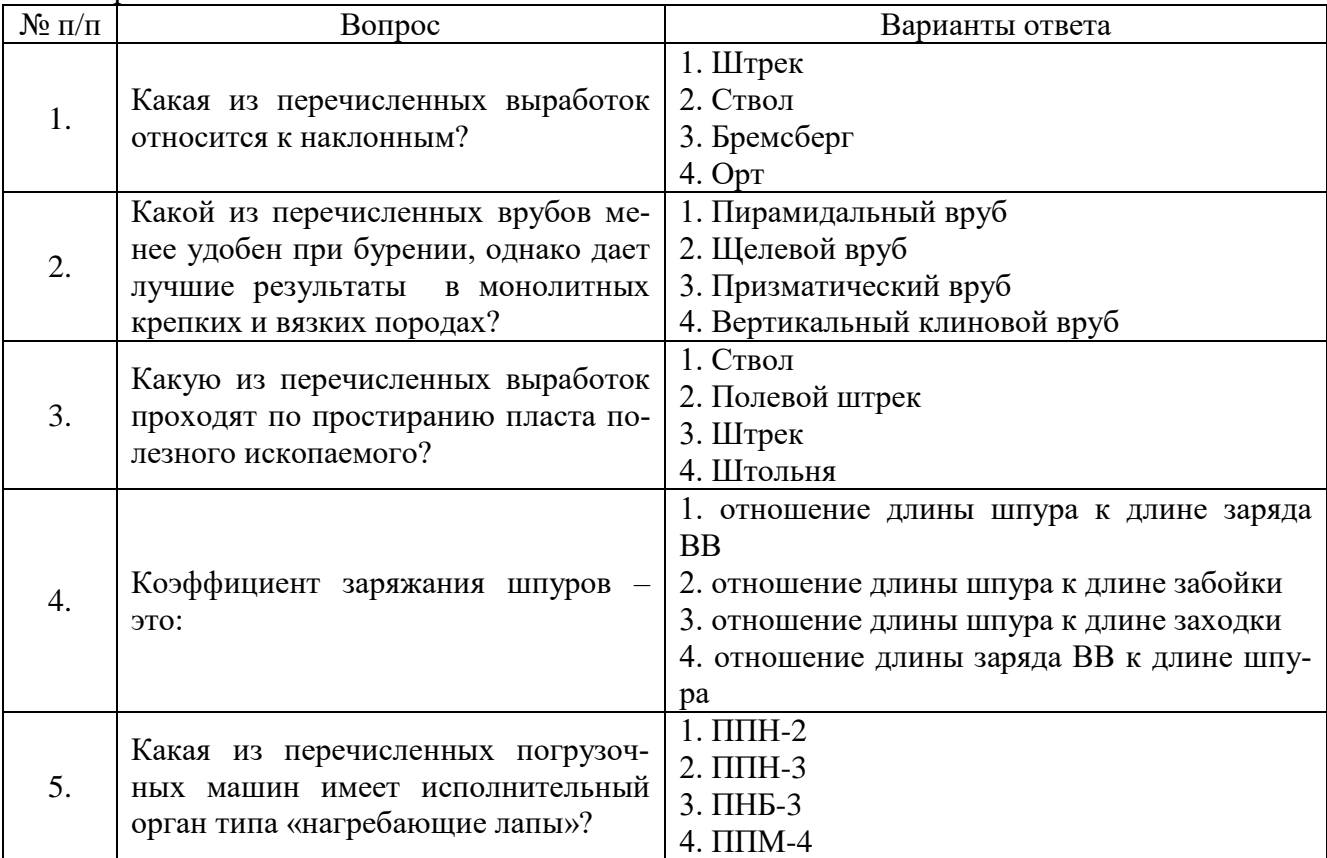

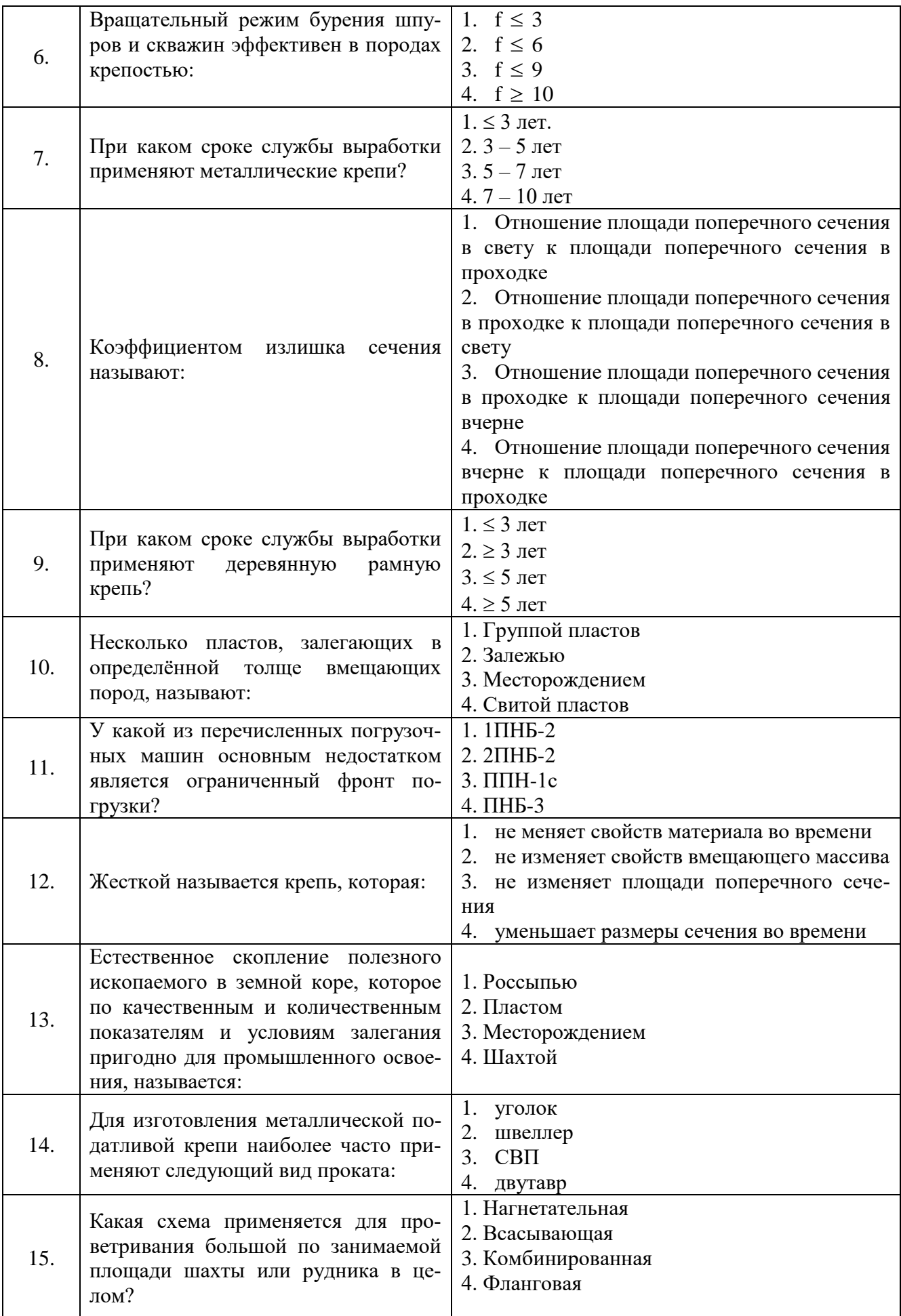

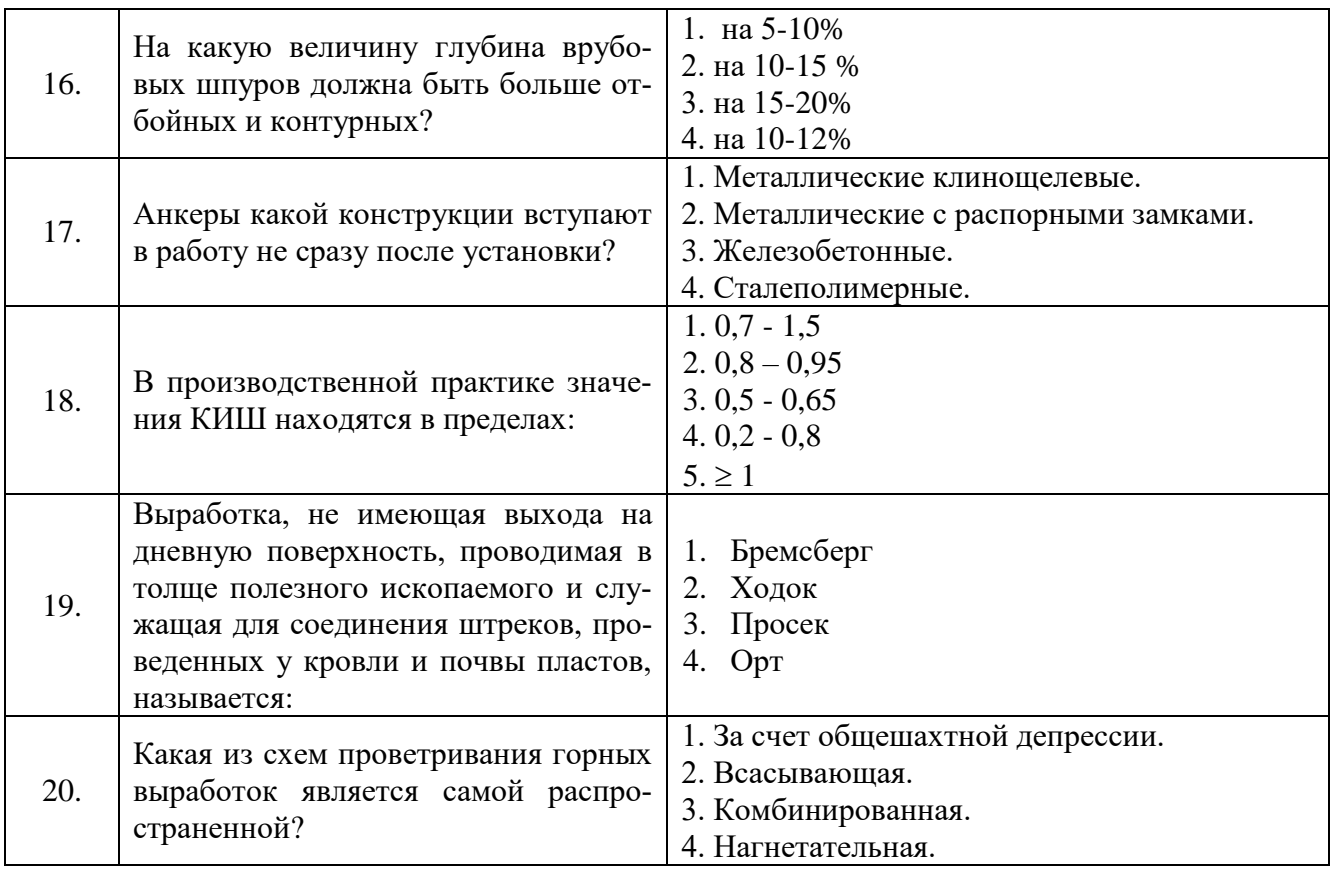

**6.3. Описание показателей и критериев контроля успеваемости, описание шкал оценивания**

#### **6.3.1. Критерии оценок промежуточной аттестации (зачет)**

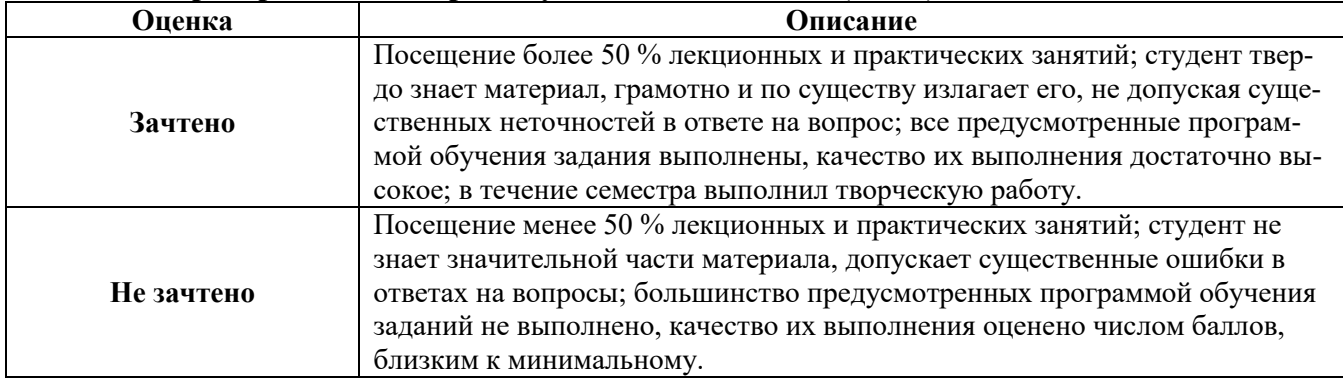

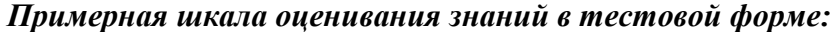

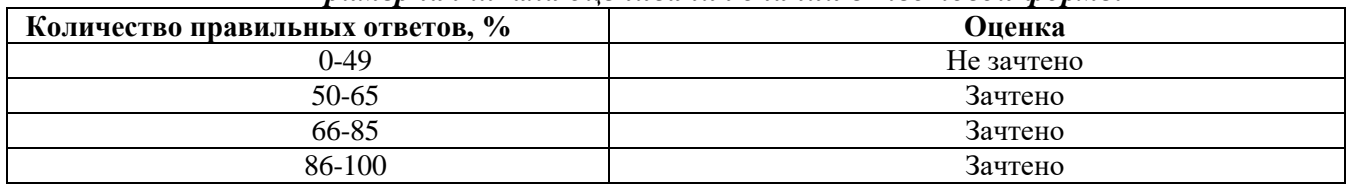

## **7. УЧЕБНО-МЕТОДИЧЕСКОЕ И ИНФОРМАЦИОННОЕ ОБЕСПЕЧЕНИЕ ДИСЦИПЛИНЫ**

### **7.1. Рекомендуемая литература**

## **7.1.1. Основная литература**

1. Долгий, И. Е. Основы горного производства [Текст]: учеб. пособие / И. Е.Долгий, А.А. Силантьев. - СПб.: Санкт-Петербургский горный институт (технический университет), 2003. - 96 с. : ил. - Библиогр.: с. 93-94 (33 назв.). - ISBN 5-94211-186-3 : 21.00 р. В надзаг.:С.-Петерб. гос. горн. ин-т им. Г.В. Плеханова (ТУ).Библиогр.: с. 93-94 (33 назв.)

Режим доступа: http://irbis.spmi.ru/jirbis2/index.php?option=com\_irbis&view=irbis&Itemid=374&task=set\_static\_req&b ns\_string=NWPIB,ELC,ZAPIS&req\_irb=<.>I=6%D0%9F%2E1%2F%D0%94%2064%2D898057909<.  $\geq$ 

2. Технология проведения горно-разведочных выработок. [Печатный ресурс] Учебное пособие / О.В. Трушко, Д.А. Потёмкин - СПб.: Санкт-Петербургский государственный политехнический университет, 2016. – 170 с. irbis.spmi.ru

3. Кутузов Б.Н. Проектирование и организация взрывных работ: учебник / Б.Н. Кутузов, В.А. Белин. – М.: Горная книга, 2012. – 416 с. – (ВЗРЫВНОЕ ДЕЛО). - ISBN 978-5-98672-283-2.

Режим доступа: http://biblioclub.ru/index.php?page=book&id=229077 // Печатный экземпляр

4. Протосеня А.Г. Строительство горных предприятий и подземных сооружений [Электронный ресурс]: Учебник/ Протосеня А.Г., Долгий И.Е., Очкуров В.И.— Электрон. текстовые данные. — СПб.: Санкт-Петербургский горный университет, 2015.— 390 c.— Режим доступа: http://www.bibliocomplectator.ru/book/?id=71705

#### **7.1.2. Дополнительная литература**

1. Сидоренко, А. А. Управление состоянием горного массива [Текст]: учеб. пособие для студентов спец. 21.05.04 "Горное дело" специализации "Подземная разработка пластовых месторождений" / А. А. Сидоренко, В. В. Иванов. - Пятигорск : ПФ СКФУ, 2018. - 116 с. - Библиогр.: с. 113 (8 назв.).- ISBN 978-5-9909893-9-9

Режим доступа:

http://irbis.spmi.ru/jirbis2/index.php?option=com\_irbis&view=irbis&Itemid=374&task=set\_static req&bns\_string=NWPIB,ELC,ZAPIS&req\_irb=<.>I=6%D0%9F1%2E23%2F%D0%A1%2034%2D156  $455104 \leq z$ 

2. Тамразян А.Г. Строительные конструкции. Часть 1 [Электронный ресурс]: Инновационный метод тестового обучения/ Тамразян А.Г. – Электрон. текстовые данные. – М.: Московский государственный строительный университет, ЭБС АСВ, 2013. – 416 c. Режим доступа: http://www.bibliocomplectator.ru/book/?id=20036

3. Сидоренко, А. А. Подземная разработка месторождений и полезных ископаемых [Текст]: учеб. пособие для студентов специальности 21.05.04 "Горное дело" специализации "Электрификация и автоматизация горного производства" / А.А. Сидоренко, С.А. Сидоренко. - Пятигорск : ПФ СКФУ, 2018. - 128 с. - Библиогр.: с. 127 (10 назв.).- ISBN 978-5-9909893-8-2

Режим доступа: http://irbis.spmi.ru/jirbis2/index.php?option=com\_irbis&view=irbis&Itemid=374&task=set\_static\_req&b ns\_string=NWPIB,ELC,ZAPIS&req\_irb=<.>I=6%D0%9F1%2E242%2F%D0%A1%2034%2D54456759  $5 <$ 

#### **7.1.3. Учебно-методическое обеспечение**

1. Горные машины и проведение горных выработок [Электронный ресурс]: Методические указания к лабораторным работам для студентов специальности 21.05.02./ О.В. Трушко– Электрон. дан. - СПб.: Санкт-Петербургский горный университет, 2017. – 43 с. – Режим доступа: http://irbis.spmi.ru

2. Горные машины и проведение горных выработок. [Электронный ресурс] Методические указания к самостоятельной работе по учебной дисциплине: / О.В. Трушко – Электрон. дан. - СПб.: Санкт-Петербургский горный университет, 2018. - Режим доступа: http:// irbis.spmi.ru

### **7.2. Базы данных, электронно-библиотечные системы, информационно-справочные и поисковые системы**

1. Европейская цифровая библиотека Europeana: http://www.europeana.eu/portal

2. КонсультантПлюс: справочно-поисковая система [Электронный ресурс]. www.consultant.ru/

3. Информационно-издательский центр по геологии и недропользованию Министерства природных ресурсов и экологии Российской Федерации - ООО "ГЕОИНФОРММАРК": <http://www.geoinform.ru/>

4. Информационно-аналитический центр «Минерал»:<http://www.mineral.ru/>

5. Мировая цифровая библиотека: http://wdl.org/ru

6. Научная электронная библиотека «Scopus»: https://www.scopus.com

7. Научная электронная библиотека ScienceDirect: http://www.sciencedirect.com

8. Научная электронная библиотека «eLIBRARY»: https://elibrary.ru/

9. Портал «Гуманитарное образование» http://www.humanities.edu.ru/

10. Федеральный портал «Российское образование» http://www.edu.ru/

11. Федеральное хранилище «Единая коллекция цифровых образовательных ресурсов» http://school-collection.edu.ru/

12. Поисковые системы Yandex, Rambler, Yahoo и др.

13. Электронно-библиотечная система издательского центра «Лань»: https://e.lanbook.com/books

14. Электронная библиотека Российской Государственной Библиотеки (РГБ): http://elibrary.rsl.ru/

15. Электронная библиотека учебников: http://studentam.net

16. Электронно-библиотечная система «ЭБС ЮРАЙТ»: www.biblio-online.ru.

17. Электронная библиотечная система «Национальный цифровой ресурс «Руконт»: http://rucont.ru/

18. Электронно-библиотечная система http://www.sciteclibrary.ru/

#### **8. МАТЕРИАЛЬНО-ТЕХНИЧЕСКОЕ ОБЕСПЕЧЕНИЕ ДИСЦИПЛИНЫ**

#### **8.1. Материально-техническое оснащение аудиторий**

Специализированные аудитории, используемые при проведении занятий лекционного типа оснащены мультимедийными проекторами и комплектом аппаратуры, позволяющей демонстрировать текстовые и графические материалы.

#### **Аудитории для проведения лекционных занятий**

Аудитория для проведения лекционных занятий: 69 посадочных мест, Стул – 70 шт., стол – 21 шт., доска маркерная – 2 шт. Доступ к сети «Интернет», в электронную информационнообразовательную среду Университета.

Перечень лицензионного программного обеспечения:

Microsoft Windows 10 Professional Корпорация Майкрософт, срок полезного использования – бессрочно.

Microsoft Office Standard 2019 Russian Корпорация Майкрософт срок полезного использования – бессрочно

Антивирусное программное обеспечение Kaspersky Endpoint Security срок полезного использования – 17.12.21 - 17.12.22.

#### **Аудитории для проведения практических занятий**

Мебель и оборудование:

– 16 посадочных мест, шкаф для документов – 3 шт., стол компьютерный  $(900 \times 900 \times 740)$  – 17 шт., стол компьютерный  $(1400 \times 600 \times 740) - 1$  шт., стол письменный  $(1600 \times 800 \times 730) - 3$  шт., стул офисный - 18 шт., стул ИСО – 8 шт., доска – 1 шт.

Компьютерная техника:

– принтер HP Laser Jet P3005 – 1 шт., системный блок Ramec Storm - 15 шт., компьютер НР Р3400 МТ G530 – 1 шт., монитор ЖК Samsung 20" - 1 шт., монитор ЖК Samsung 24" – 14 шт., монитор ЖК НР 21,5 – 1 шт., коммутатор сетевой НР 3100-24 ЕI – 1 шт.

#### **8.2. Помещения для самостоятельной работы:**

Мебель и оборудование:

– 10 посадочных мест, стол компьютерный  $(110\times90\times82)$  – 10 шт.; стол  $(160\times80\times72)$  – 1 шт., стол (180×96×75) –1 шт., стол (250×110×72) – 1 шт., стол (80×80×72) – 3 шт., стол (140×80×72) – 1 шт., шкаф книжный (стеллаж 90×40×120, тумба 90×40×82) – 3 шт., доска – 1 шт.

Компьютерная техника:

– принтер НР Laser Jet Р4014 DN - 1 шт., сканер Ерsоn V 350 photo – 2 шт., системный блок Ramec Storm – 1 шт., системный блок RAMES GALE AL с монитором BenQ GL2450 (тип 1) –

10 шт., системный блок HP Z600 - 1 шт., монитор ЖК Samsung Sync Master  $20 \sim P2070 - 1$  шт., монитор ЖК НР2510i Pavilion – 1 шт., принтер Хerox Рhaser 3610dn – 1 шт., коммутатор? управляемый сетевой НР РrоСurve 2510 – 1 шт.

#### **8.3. Помещения для хранения и профилактического обслуживания оборудования:**

1. Центр новых информационных технологий и средств обучения:

Оснащенность: персональный компьютер – 2 шт. (доступ к сети «Интернет»), монитор – 4 шт., сетевой накопитель – 1 шт., источник бесперебойного питания – 2 шт., телевизор плазменный Panasonic – 1 шт., точка Wi-Fi – 1 шт., паяльная станция – 2 шт., дрель – 5 шт., перфоратор – 3 шт., набор инструмента – 4 шт., тестер компьютерной сети – 3 шт., баллон со сжатым газом – 1 шт., паста теплопроводная – 1 шт., пылесос – 1 шт., радиостанция – 2 шт., стол – 4 шт., тумба на колесиках – 1 шт., подставка на колесиках – 1 шт., шкаф – 5 шт., кресло – 2 шт., лестница Alve – 1 шт.

Перечень лицензионного программного обеспечения:

Microsoft Windows 10 Professional Корпорация Майкрософт, срок полезного использования – бессрочно.

Microsoft Office Standard 2019 Russian Корпорация Майкрософт срок полезного использования – бессрочно

Антивирусное программное обеспечение Kaspersky Endpoint Security срок полезного использования – 17.12.21 - 17.12.22.

2. Центр новых информационных технологий и средств обучения:

Оснащенность: стол – 5 шт., стул – 2 шт., кресло – 2 шт., шкаф – 2 шт., персональный компьютер – 2 шт. (доступ к сети «Интернет»), монитор – 2 шт., МФУ – 1 шт., тестер компьютерной сети – 1 шт., баллон со сжатым газом – 1 шт., шуруповерт – 1 шт.

Перечень лицензионного программного обеспечения:

Microsoft Windows 10 Professional Корпорация Майкрософт, срок полезного использования – бессрочно.

Microsoft Office Standard 2019 Russian Корпорация Майкрософт срок полезного использования – бессрочно

Антивирусное программное обеспечение Kaspersky Endpoint Security срок полезного использования – 17.12.21 - 17.12.22.

3. Центр новых информационных технологий и средств обучения:

Оснащенность: стол – 2 шт., стулья – 4 шт., кресло – 1 шт., шкаф – 2 шт., персональный компьютер – 1 шт. (доступ к сети «Интернет»), веб-камера Logitech HD C510 – 1 шт., колонки Logitech – 1 шт., тестер компьютерной сети – 1 шт., дрель – 1 шт., телефон – 1 шт., набор ручных инструментов – 1 шт.

#### **8.4. Лицензионное программное обеспечение**

Microsoft Windows 10 Professional Корпорация Майкрософт, срок полезного использования – бессрочно.

Microsoft Office Standard 2019 Russian Корпорация Майкрософт срок полезного использования – бессрочно

Антивирусное программное обеспечение Kaspersky Endpoint Security срок полезного использования – 17.12.21 - 17.12.22.